# TAC Readiness Checklist - Deployment

For internal use only, may not be reproduced without permission. All hard copies are considered uncontrolled documents and should be checked against the current electronic version prior to use.

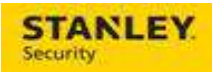

## **Table of Contents**

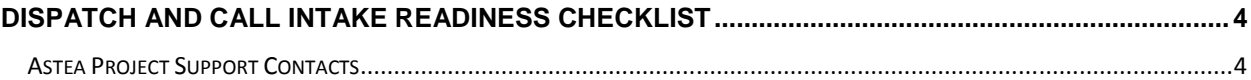

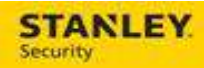

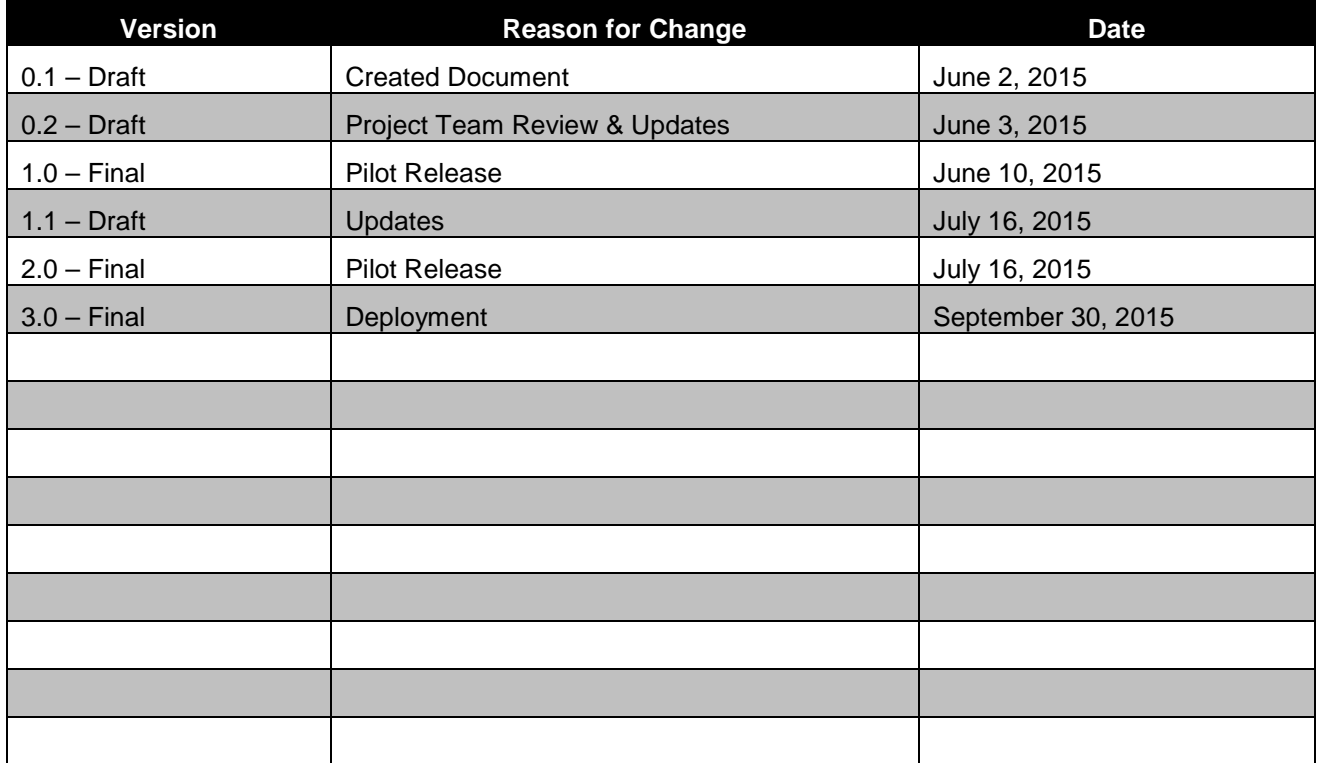

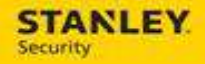

### **TAC Readiness Checklist**

Congratulations! Your office will transition to the Astea Application on **Monday, October 12th**. In preparation for the transition, we have created the following checklist of items for you in order to prepare for the transition.

#### **Astea Project Support Contacts**

For support with Astea or Astea Mobile please contact the following:

- **Phone** 317-813-9087 (for urgent usability issues and after hours support)
- **Email ServiceDispatchSupport@sbdinc.com** (the email box is monitored Monday Friday, 8:00 a.m. to 5:00 p.m. EST.

#### **TAC**

- $\checkmark$  Download and install Astea Back Office
	- -See "How To" attachment for instructions on how to download and install
- Login to Astea
	- -See "Employee List" attachment with Tech user name
	- -Password = **Astea123** (case sensitive)
	- -See "How To" attachment for instructions on how to login
- Complete the training located at the following URL: http://iservice.stanleycss.com/asteatraining/
- Notify **ServiceDispatchSupport@sbdinc.com** of any missing technician credentials or any technician that is no longer with the company